# **PROGRAMME CAO – AUTOCAD INITIATION**

## **Durée totale de la formation**

2, 4, 6, 8, 10, 20 heures... *durée modulable selon les besoins.*

## **Méthode pédagogique :**

Selon les préférences du stagiaire, la formation peut s'effectuer : par téléphone, par webconference et/ou en présentiel.

## **Objectifs de la formation** :

Découvrir les connaissances de base du logiciel Autocad, réaliser et produire un plan et un ouvrage simple en 2D.

## **Prérequis** :

Maîtrise des outils bureautiques, d'un système d'exploitation Windows, et de la lecture de plan.

Chaque apprenant est évalué en début de formation pour définir :

- les objectifs de la formation : acquérir et consolider de nouvelles compétences
- le programme de la formation
- le rythme de la formation
- les besoins liés à son niveau et ses besoins opérationnels liés à son poste de travail.

Une évaluation initiale est formalisée par un document en début de formation par le formateur. Ce document est communiqué au stagiaire et au responsable formation de l'entreprise. Le formateur s'adapte au besoin et au niveau de l'apprenant grâce à l'évaluation initiale et à la progression de l'apprenant.

## **Public** :

Pour tous types de personnes.

C'est une solution simple et pédagogiquement optimum pour des populations dispersées, mobiles ou en recherche de réponses spécifiques.

## **Les modalités de suivi et d'évaluation :**

- Tout au long de sa formation, l'apprenant est suivi au travers d'échange de mails, d'envois d'exercices et de corrections.

- De plus une évaluation initiale au démarrage de la formation et une évaluation de fin sont réalisées.

- L'apprenant est aussi suivi par l'équipe pédagogique qui permet au stagiaire d'adapter sa formation si nécessaire.

- Une cellule de hotline intervient en cas de besoin technique

## **Les moyens d'organisation, d'accompagnement ou d'assistance, pédagogique et technique, mis à disposition du stagiaire :**

Le stagiaire s'engage à suivre la durée totale de sa formation entre les dates prévues sur la convention.

### **Les formateurs Woospeak :**

Ils sont recrutés pour leurs compétences et leur savoir-faire :

- Diplômés de l'enseignement supérieur
- Expérimentés : 5 ans minimum en formation professionnelle
- Double expérience de l'entreprise et de la formation
- Suivi et accompagnement interne par notre responsable pédagogique

#### **Inscriptions :**

Aucune session spécifique - Entrées et sorties permanentes, sur demande.

#### **Lieu de formation :**

Selon la méthode pédagogique choisie, la formation peut se dérouler au domicile du stagiaire, dans les locaux de l'entreprise ou encore dans un lieu mis à disposition de l'entreprise.

#### **Délai de réponse pédagogique :**

Les formations sont mises en place dans un délai de 48 heures. Lors de questions, recommandations les apprenants peuvent formuler leur demande par mail : planification@woospeak.com ou par téléphone : 01 83 80 23 00. Les demandes d'assistance pédagogiques ou techniques sont traitées dans un délai de 24 à 48 heures.

## **Nature des travaux et temps estimé pour les réalisés** :

Jeux de rôles, travail sur documents professionnels, exercices de grammaire, études de cas, le temps estimé pour réaliser ces travaux est de 30 min max en inter session.

## **Justificatifs permettant d'attester de la réalisation des travaux exigés :**

La réalisation de l'action de formation est encadrée par une attestation de présence signée du formateur et de l'apprenant.

## **Certifications proposées :**

TOSA, ENI, ICDL…

## **Accessibilité́ aux personnes handicapées**

#### **ACCESSIBILITÉ : Présentiel chez nos clients :**

Les conditions d'accueil et d'accès à nos formations en présentiel chez nos clients sont facilitées pour les publics en situation de handicap permettant une certaine motricité. Pour les autres formes de handicap une étude personnalisée est réalisée afin de permettre le meilleur accueil possible du participant à la formation (adaptation des locaux, ainsi que des moyens et méthodes pédagogiques mis en œuvre).

### **ACCESSIBILITÉ : Formation à distance :**

La Visioformation facilite l'accès de nos formations aux handicapés moteurs. Pour les autres formes de handicap une étude personnalisée est réalisée afin de permettre le meilleur accueil possible du participant à la formation (adaptation des locaux, ainsi que des moyens et méthodes pédagogiques mis en œuvre).

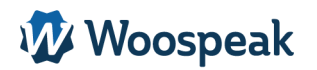

## **Programme de la formation CAO Autocad Initiation**

### **1. Découverte du logiciel Autocad**

Se familiariser avec Autocad Se repérer dans l'écran : barre d'outils, barre d'état, menus, règle Le curseur Utiliser la fenêtre de dessin Utiliser les menus déroulants Utiliser les outils Utiliser la boite de dialogue Utiliser la barre d'état.

### **2. Créer des objets et dessiner**

Utiliser les commandes Ligne, Rectangle, Polyligne Utiliser les commandes Aire, Polyligne Utiliser les commandes Zoom et Pan Utiliser les commandes unités.

### **3. La gestion des objets**

Utiliser les commandes de Construction : Décaler, Miroir, Hachures… Utiliser les commandes de Modification : Effacer, Déplacer, Ajuster… Utiliser la fenêtre de Propriété.

### **4. Le texte et la cotation**

Créer des Textes lignes et des Textes multilignes Gérer le Style de texte. Créer des Cotations Gérer le Style de Cotation.

#### **5. Les calques et les blocs**

Créer et utiliser des Calques. Créer et utiliser des Blocs.

### **6. L'impression**

Gérer les espaces Objet et Papier Créer et gérer un cartouche Imprimer sur une imprimante ou un traceur avec un Pcp L'impression

**Contrôle des acquis**